*'---------------Title-------------- ' File......DS1620\_2.pbp ' Started....5/14/08 ' Microcontroller used: Microchip Technology 16F88 ' microchip.com ' PicBasic Pro Code, micro-Engineering Labs, Inc. ' melabs.com '--------Program Desciption-------- ' The program sets up the Dallas DS1620 digital ' temperature device as a thermostst. It writes both ' the 9-bit TH, high tempersture limit, and the 9-bit TL, ' the low temperature limit, and displays them on an LCD. ' The DS1620 measures temperatures from -55°C to +125°C ' in 0.5°C increments '-------------Includes-------------*  **INCLUDE** "Modedefs.bas" *' The Mode names for SHIFTIN and ' SHIFTOUT are defined in the ' file Modedefs.bas '--------DS1620 Control Pins-------* DSRST **VAR** PORTB.0 *' Name PORTB.0 as DSRST (DS1620 Reset)* DSDQ **VAR** PORTB.1 *' Name PORTB.1 as DSDQ (DS1620 Data)* DSCLK **VAR** PORTB.2 *' Name PORTB.2 as DSCLK (DS1620 Clock) '------------Variables------------* tH **VAR WORD** *' WORD to store high temperature ' variable, tH* tH1 **VAR BYTE** *' BYTE to store tH1*  tL **VAR WORD** *' WORD to store low temperature ' variable, tL* tL1 **VAR BYTE** *' BYTE to store tL1 '---------Initialization--------* TRISB = 0 *' Set all PORTB pins as outputs* ANSEL = 0 *' Configure all pins to digital ' operation since not using ADC ' (Analog to Digital Converter)* OSCCON = \$60 *' Sets the internal oscillator in the ' 16F88 to 4 MHz '--------Main Code--------* **PAUSE** 1000 *' Pause 1 second to allow LCD to setup* DSRST = 0 *' Reset the DS1620*

*' Write TH and TL to DS1620*

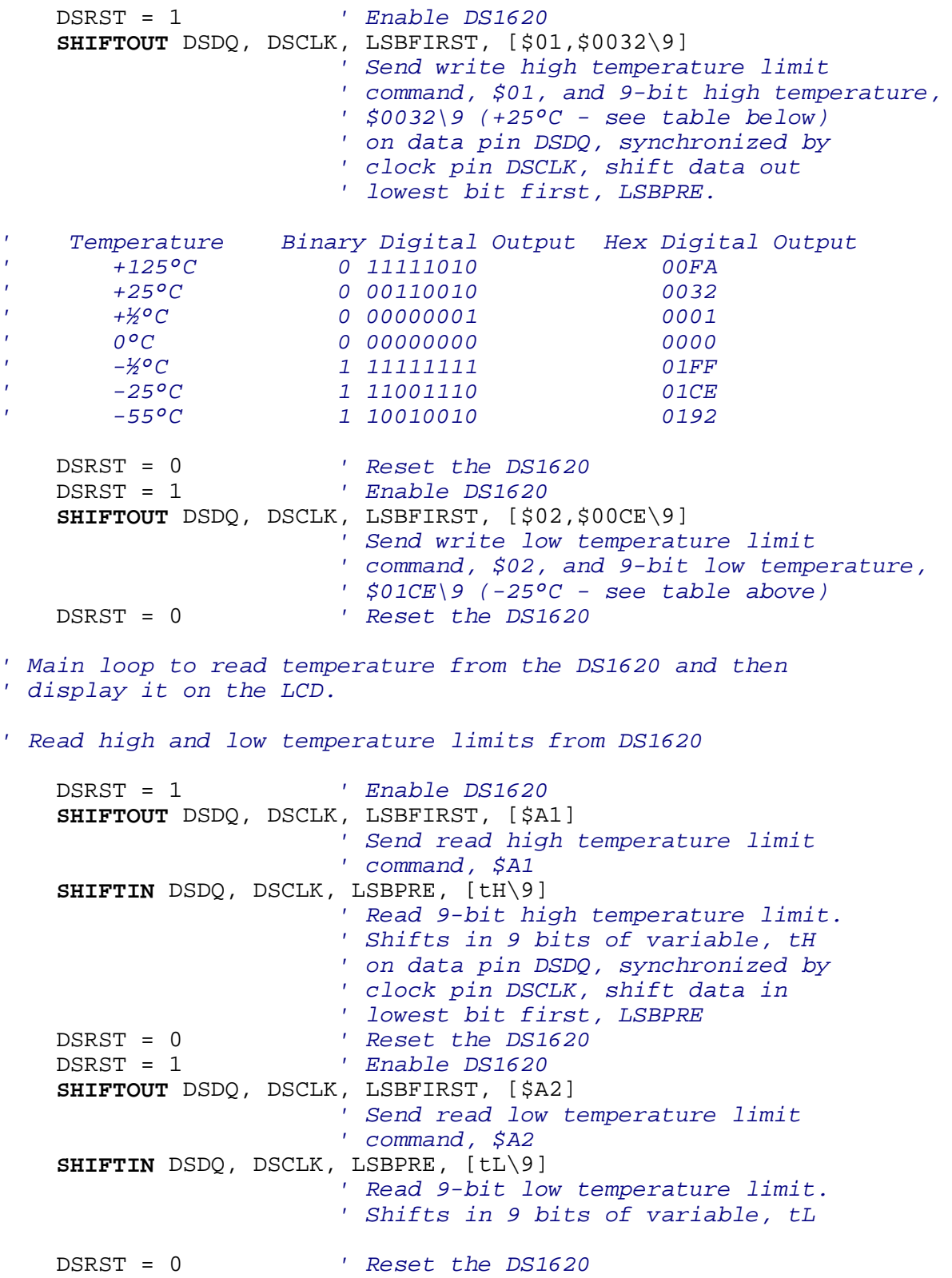

*' Check to see if TH is below 0°C* **IF** tH > \$0191 **THEN** print\_tH\_below\_zero *' If tH is not below 0°C, display high temperature limit, TH, ' as a decimal.* **LCDOUT** \$fe, 1,"TH = ", **DEC** (tH >> 1),".",**DEC** (tH.0\*5)," Deg C" *' Shift tH to right one position, (tH >> 1), ' to display the integer portion of tH then ' multiply bit 0 of tH by 5 (tH.0\*5) to ' display decimal portion of tH, (.0 or .5). ' The bit tH.0 is either a 0 or 1, ' so (tH.0\*5) is either 0 or 5 proceeded ' by a decimal from the entry "."* print\_low\_temp: *' Check to see if TL is below 0°C* **IF** tL > \$0191 **THEN** print\_tL\_below\_zero *' If tL is not below 0°C, display low temperature limit, TL, ' as a decimal.*  **LCDOUT** \$fe, \$c0,"TL = ",**DEC** (tL >> 1),".",**DEC** (tL.0\*5)," Deg C" **END** *' If tH is below 0°C, display high temperature limit, TH, ' as a decimal.* print\_tH\_below\_zero: *' Express tH in the 2's complement form:* tH1 = ~ tH + 1 *' tH1 is the 2's complement form of tH. ' tH1 is an 8-bit variable to truncate ' the upper 8-bits of the 16-bit tH.*  **LCDOUT** \$fe, 1,"TH = -", **DEC** (tH1 >> 1),".",**DEC** (tH1.0\*5)," Deg C" **GOTO** print\_low\_temp *' If tL is below 0°C, display low temperature limit, TL, ' as a decimal.*  print\_tL\_below\_zero: *' Express tL in the 2's complement form:*  tL1 =~ tL + 1 *' tL1 is the 2's complement form of tL. ' tL1 is an 8-bit variable to truncate ' the upper 8-bits of the 16-bit tL.* 

 **LCDOUT** \$fe,\$C0,"TL = -", **DEC** (tL1 >> 1),".",**DEC** (tL1.0\*5)," Deg C" **END**